## Örnek: Okul numarası verilen öğrencinin notlarını ve ders adlarını listeleyen bir fonksiyon oluşturunuz.

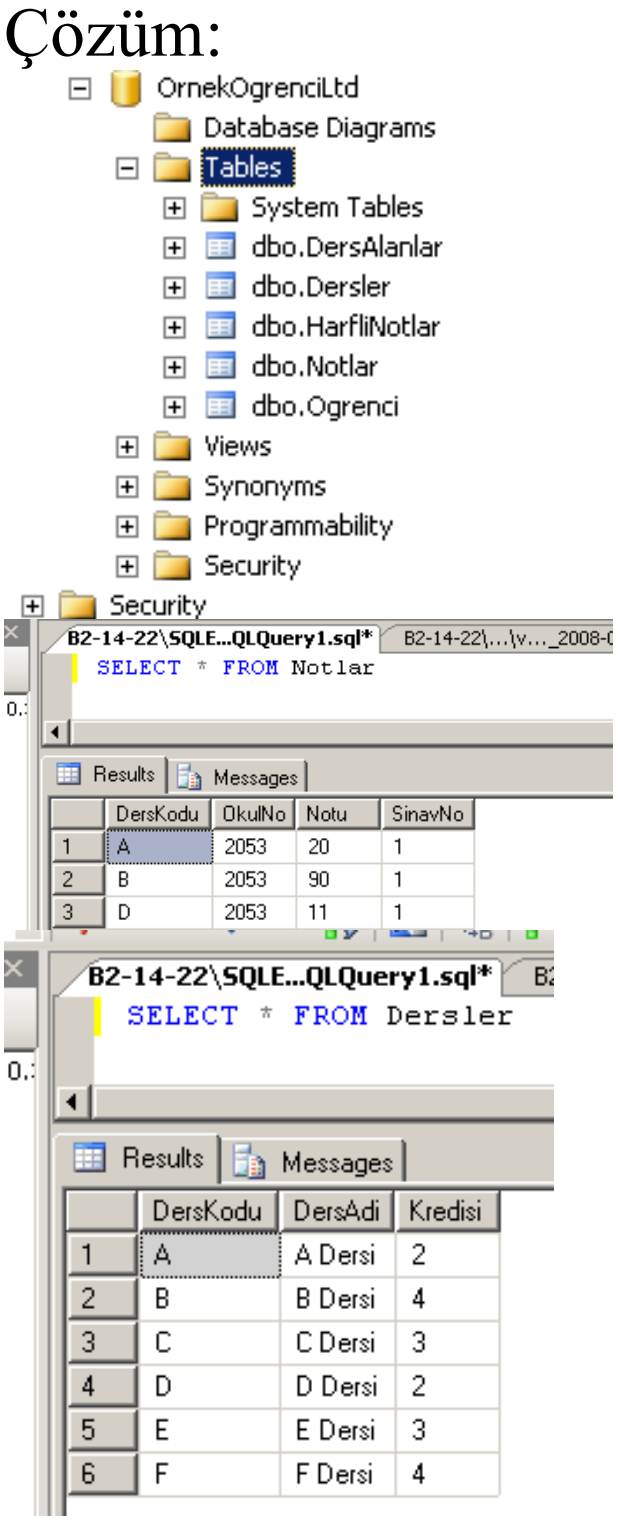

### Fonksiyon yazmadan 2053 nolu öğrencinin 1 nolu sınavda aldığı notları listeleyelim.

SELECT n.\*, d.DersAdi, d.Kredisi FROM Notlar n INNER JOIN Dersler d ON n.DersKodu=d.DersKodu WHERE  $n. OkulNo="2053'$  and  $n. SinavNo=1$ 

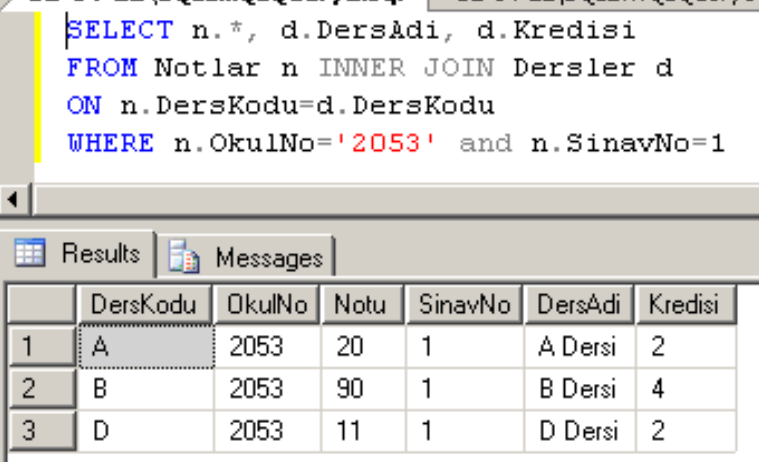

Bu sorguyu fonksiyon içine yerleştirelim. CREATE FUNCTION fnOgrenciSinavNot (@OkulNo char(10), @SinavNo tinyint) RETURNS TABLE

AS

RETURN SELECT n.\*, d.DersAdi, d.Kredisi FROM Notlar n INNER JOIN Dersler d ON n.DersKodu=d.DersKodu WHERE n.OkulNo=@OkulNo and n.SinavNo=@SinavNo

### Go

#### Örnek çıktı 2053 nolu öğrencinin 2 nolu sınavdan aldığı notlar SELECT \* FROM fnOgrenciSinavNot('2053',2)

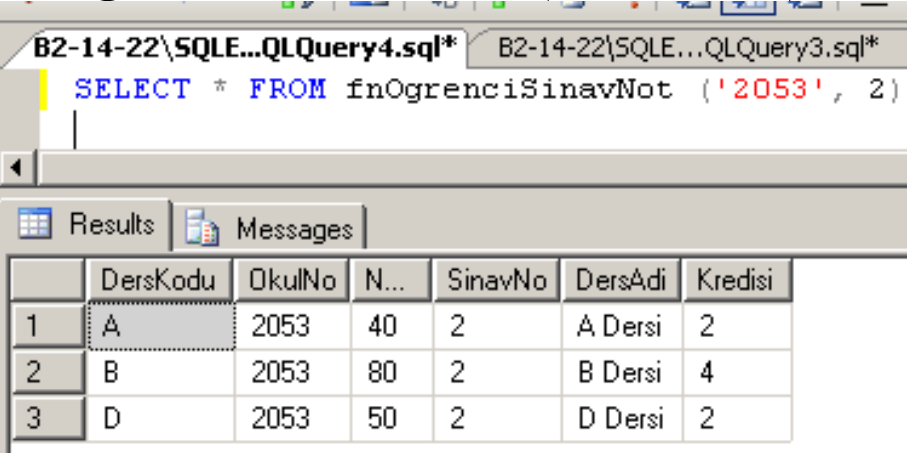

# Örnek:

Herhangi bir dersin sınav ortalamasını veren fonksiyonu oluşturunuz.

Çözüm:

Ortalamayı veren sorguyu yazalım.

A kodlu dersin 1 nolu sınavının ortalaması:

#### SELECT avg(Notu\*1.0) FROM Notlar WHERE DersKodu='A' and SinavNo=1

# $(1+2)/2 = 1$ ;  $(1.0+2.0)/2 = 1.5$

Yukarıdaki sorguyu fonksiyon içine koyalım. CREATE FUNCTION fnDersOrtalama (@DersKodu char(10), @SinavNo tinyint) RETURNS float AS BEGIN RETURN( SELECT avg(Notu) FROM Notlar WHERE DersKodu=@DersKodu and SinavNo=@SinavNo) END Go

A kodlu dersin 1 nolu sınavının ortalaması

SELECT dbo.fnDersOrtalama('A',1) as Ortalama

Fonksiyon ve prosedür örneği

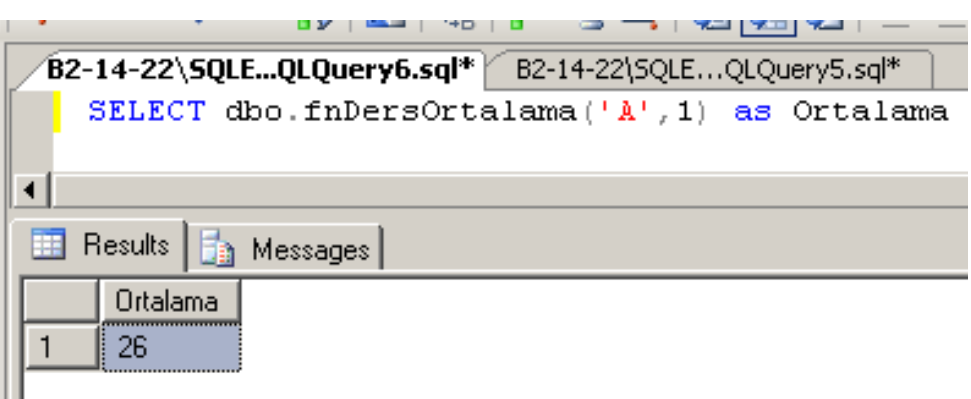

### Örnek:

Yukarıdaki fonksiyonu kullanarak, tüm dersleri sınav ortalamaları ile listeleyiniz. Çözüm: SELECT \*,

dbo.fnDersOrtalama(DersKodu,1) as Sinav1 , dbo.fnDersOrtalama(DersKodu,2) as Sinav2 FROM Dersler

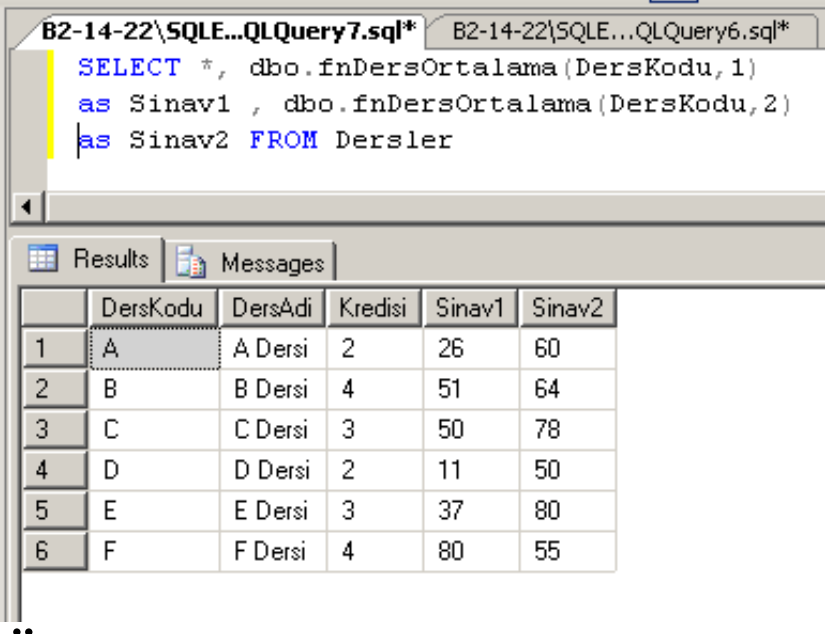

## Örnek:

### DersKodu verilen dersin harfli notlarını hesaplayan bir prosedüre yazınız.

0-40 arası FF

40-60 arası DD

60-70 arası CC

70-80 arası BB

80-100 arası AA

Bu prosedür her öğrencinin sınavlardan aldığı ortalamayı hesaplayacak ve yukarıdaki tabloya uygun harfi notu HarfliNotlar tablosuna işleyecek.

 $-22\sqrt{50}$ 

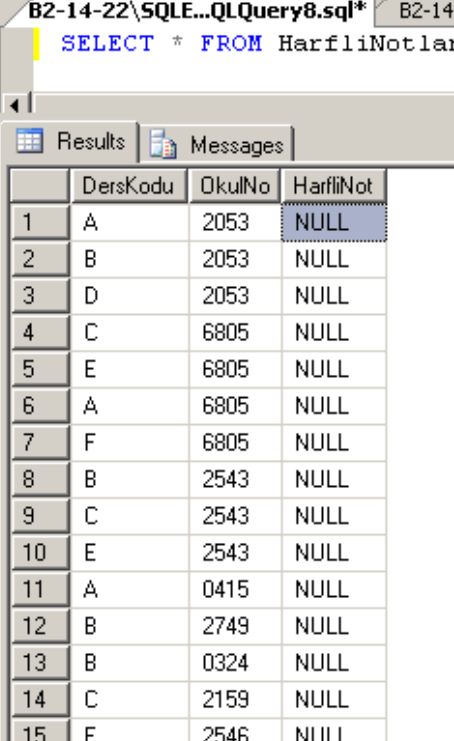

# CREATE PROCEDURE spHarfliNotHesapla @DersKodu char(10)

## AS

-- @DersKodu dersini alan öğrencilere tek tek erişmeliyiz.

-- Bunun için Kürsör tanımlayacağız.

-- Kürsörden okuduğumuz okulnumarasını atamak için @OkulNo değişkeni tanımlayalım

DECLARE @OkulNo char(10)

-- Kürsörü tanımla

DECLARE notkursor CURSOR FOR SELECT OkulNo FROM HarfliNotlar WHERE DersKodu=@DersKodu

OPEN notkursor FETCH NEXT FROM notkursor INTO @OkulNo

DECLARE @ort float WHILE @@fetch\_status=0 BEGIN

 SELECT @ort=avg(Notu) FROM Notlar WHERE OkulNo=@OkulNo and DersKodu=@DersKodu

#### UPDATE HarfliNotlar SET HarfliNot  $=$  CASE WHEN @ort between 0 and 40 THEN 'FF' WHEN @ort between 40 and 60 THEN 'DD' WHEN @ort between 60 and 70 THEN 'CC' WHEN @ort between 70 and 80 THEN 'BB' WHEN @ort between 80 and 100 THEN 'AA' END WHERE OkulNo=@OkulNo and DersKodu=@DersKodu FETCH NEXT FROM notkursor INTO @OkulNo END CLOSE notkursor DEALLOCATE notkursor go

Yukarıdaki prosedürü kullanarak A kodlu dersin harfli notunu hesaplayınız. EXEC spHarfliNotHesapla @DersKodu='A'

B kodlu dersin harfli notunu hesaplayınız.

### EXEC spHarfliNotHesapla @DersKodu='B'

HarfliNotlar tablosunu listeleyerek kontrol ediniz. SELECT \* FROM HarfliNotlar